## **11.SINIF DYK SINAVI UYGULAMA KILAVUZU**

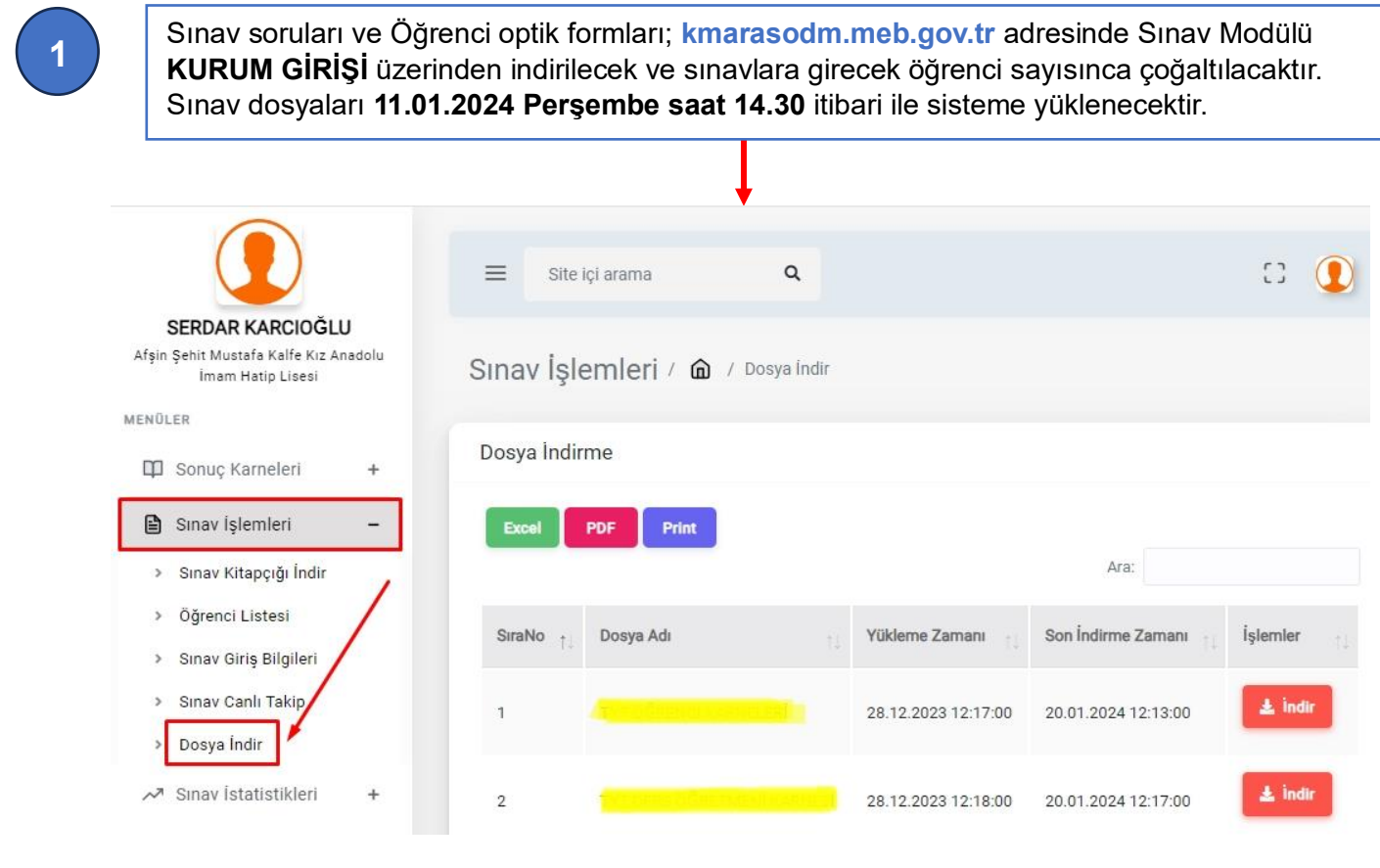

**2**

İndirilen öğrenci optik formları çoğaltılırken yazıcı ayarlarından mutlaka **GERÇEK BOYUT** seçeneği işaretlenmelidir. Formlar basılırken **herhangi bir ölçeklendirme seçilmeyecektir**. Formlar siyah beyaz yazdırabilir. Sonuçların değerlendirilebilmesi için baskı kalitesi yüksek bir cihaz kullanılmalıdır. Sınav kitapçıkları kursa kayıtlı öğrenci sayısına göre çoğaltılacaktır. Sınavda tek tür A kitapçığı bulunmaktadır.

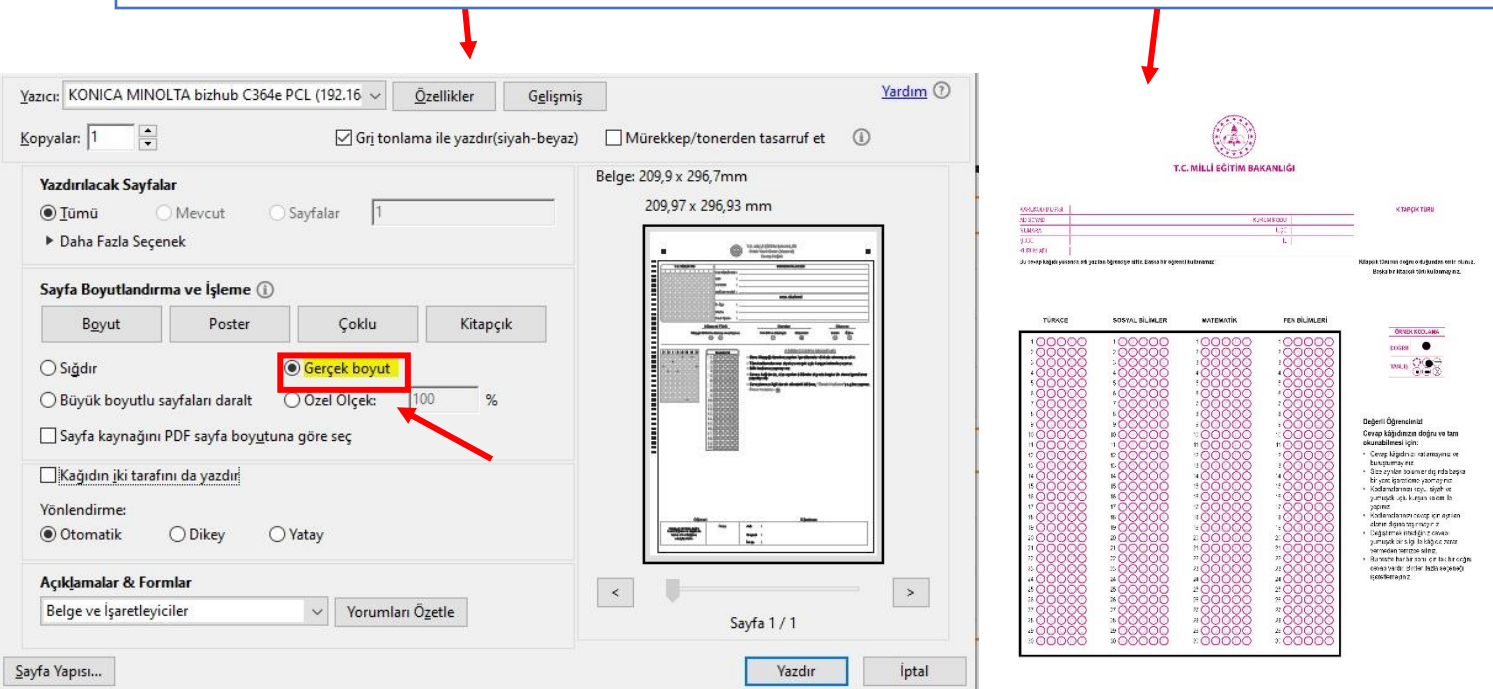

**3**

Sınav uygulamaları sonrası öğrenci optik formları **PDF FORMATINDA** taratılacak ve Sınav Modülünde aşağıda belirtilen sekmeden sisteme yüklenecektir. Tarama yapılırken optik formların ters olmamasına dikkat edilecektir. Taranan dosyalarda optik formlarda eğiklik olmamalıdır.

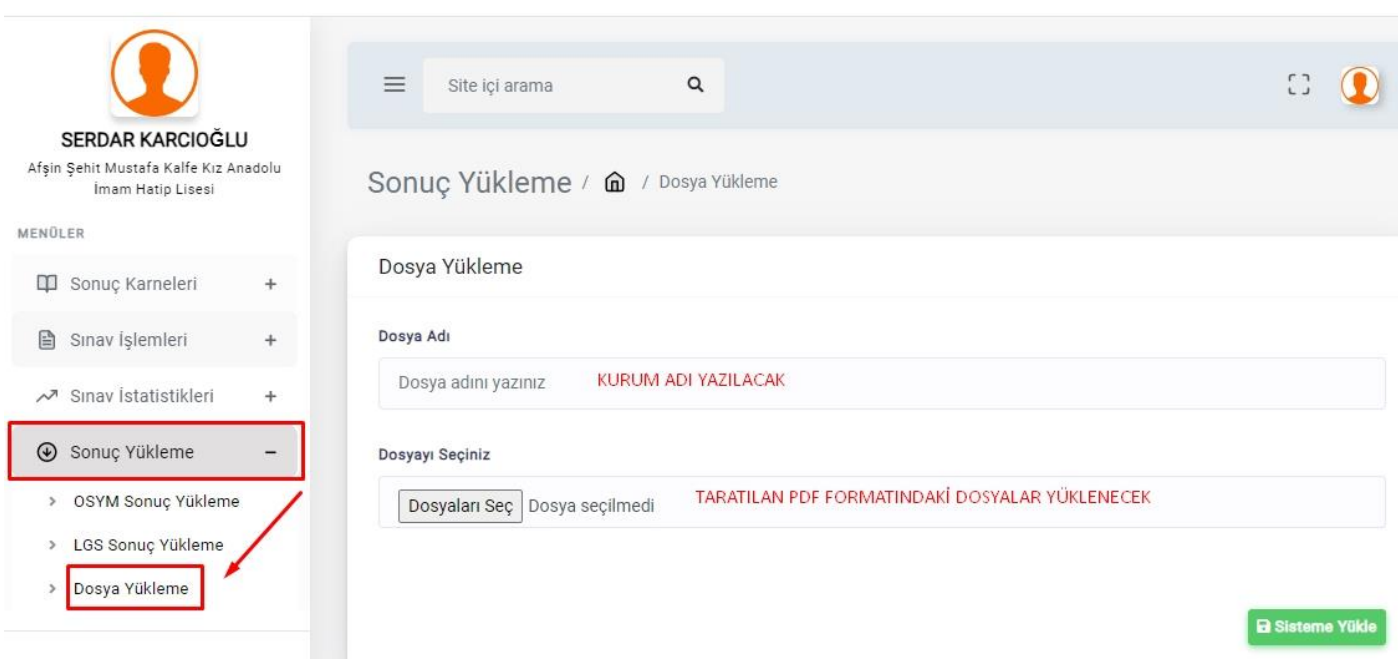